# <span id="page-0-1"></span><span id="page-0-0"></span>The rorlink package

Florian Lukas **DR**or<sup>\*</sup> [florian.lukas@dainst.de](mailto:florian.lukas@dainst.de)

1.1.0 from 2023/06/23

Repo: <https://gitlab.com/lukeflo/rorlink-latex-package>

# 1 Introduction

This package provides a simple command for creating a [ROR](https://ror.org/) (Research Organization Registry) symbol including a link to the given ROR-ID – very similar to the [orcidlink](https://github.com/duetosymmetry/orcidlink-LaTeX-command) package.

### 2 Usage

The package can be included in the praeambel like any other package:

#### \usepackage{rorlink}

 $\forall$ rorlink $\{ror-link\}$  Use the command to create a small ROR symbol which is linked to the given ROR-URL. For example, \rorlink{https://ror.org/00rcxh774} will create a linked symbol to the ID of the University of Cologne.

> You can include it into the document title using it inside the **\author{names}** command, as I did for this documentation:

\author{Florian Lukas\,\orcidlink{0000-0002-7959-5494}\,\rorlink{https://ror.org/02rspp784}}

Furthermore, it can be included into larger macros; for instance, to create an author section with all necessary informations of the contributors:

# 3 Optional Arguments

There are two possibilities of using an optional argument blackwhite

\usepackage[blackwhite]rorlink

The option blackwhite can be set globally in the praeambel. Then every ROR link will appear in black and white only.

\rorlink[blackwhite]{⟨ror-link ⟩}

The option blackwhite can be set as argument if you use the **\rorlink** macro inline. Then only the current symbol will appear in black and white.

<sup>∗</sup>The code is mainly derived from the [orcidlink](https://github.com/duetosymmetry/orcidlink-LaTeX-command) package maintained by Leo Stein. The code of the orcidlink package itself rests mainly on th [tex.SE answer](https://tex.stackexchange.com/questions/445563/ieeetran-how-to-include-orcid-in-tex-pdf-with-pdflatex/445583#445583) by user Milo

### 4 Required Packages

hyperref Needed to use the symbol as a link to the particular ROR webpage.

tikz Is used to draw the ROR symbol using the svg-path method and process the image, when the \rorlink command is called.

etoolbox For the conditioning of the optional argument uses in inline commands.

### 5 Implementation

Required packages

```
1 \RequirePackage{hyperref}
```

```
2 \RequirePackage{tikz}
```

```
3 \RequirePackage{xparse}
```

```
4 \RequirePackage{etoolbox}
```
Set standard color of the ROR institution

```
5 \definecolor{rorlogocol}{HTML}{53BAA1}
6 % \end{macrocode}
7 %% Set global option |blackwhite| for depicting the logo only in black and white.
8 % \begin{macrocode}
9 \DeclareOption{blackwhite}{\definecolor{rorlogocol}{HTML}{000000}}
10 \DeclareOption*{\PackageWarning{rorlink}{Unknown option -- \CurrentOption --}}
11 \ProcessOptions\relax
```
<span id="page-1-15"></span><span id="page-1-8"></span><span id="page-1-6"></span>Load tikz library for processing svg-paths.

#### <span id="page-1-22"></span>\usetikzlibrary{svg.path}

The original svg-path received from the file [https://raw.githubusercontent.](https://raw.githubusercontent.com/ror-community/ror-logos/main/ror-icon-rgb.svg) [com/ror-community/ror-logos/main/ror-icon-rgb.svg](https://raw.githubusercontent.com/ror-community/ror-logos/main/ror-icon-rgb.svg)

```
13 \tikzset{
14 rorlogo/.pic={
15 \fill[rorlogocol] svg{M68.65,4.16L56.52,22.74L44.38,4.16L68.65,4.16Z}
16 svg{M119.41,4.16L107.28,22.74L95.14,4.16L119.41,4.16Z}
17 svg{M44.38,115.47L56.52,96.88L68.65,115.47L44.38,115.47Z}
18 svg{M95.14,115.47L107.28,96.88L119.41,115.47L95.14,115.47Z};
19 \fill[black] svg{M145.53,63.71C149.83,62.91 153.1,61 155.33,57.99C157.57,54.98 158.68,51.32 1{
20 }
21 }
```
<span id="page-1-12"></span>The original height of the svg file is  $119.27$  pt. The macro here uses  $1/119.27$ as unit.

#### <span id="page-1-0"></span>\newcommand{\@OrigHeightRecipROR}{0.008384338}

The logo is adjusted to the used font size and an optional option blackwhite for depicting the logo in only black and white colors is set.

<span id="page-1-3"></span>\newlength{\@curXheightROR}

- <span id="page-1-7"></span>\DeclareDocumentCommand\rorlink{om}{%
- <span id="page-1-14"></span>\IfNoValueTF{#1}{%
- <span id="page-1-20"></span>\texorpdfstring{%

```
27 \setlength{\@curXheightROR}{\fontcharht\font'X}%
```

```
28 \href{#2}{\XeTeXLinkBox{\mbox{%
```

```
29 \begin{tikzpicture}[yscale=-\@OrigHeightRecipROR*\@curXheightROR,%
```
<span id="page-1-2"></span>xscale=\@OrigHeightRecipROR\*\@curXheightROR,transform shape]%

```
31 \pic{rorlogo};%
32 \end{tikzpicture}%
33 }}}}{}%
34 }{%
35 \ifstrequal{#1}{blackwhite}{%
36 \begingroup%
37 \definecolor{rorlogocol}{HTML}{000000}
38 \texorpdfstring{%
39 \setlength{\@curXheightROR}{\fontcharht\font'X}%
40 \href{#2}{\XeTeXLinkBox{\mbox{%
41 \begin{tikzpicture}[yscale=-\@OrigHeightRecipROR*\@curXheightROR,%
42 xscale=\@OrigHeightRecipROR*\@curXheightROR,transform shape]%
43 \pic{rorlogo};%
44 \end{tikzpicture}%
45 }}}}{}%
46 \endgroup%
47 }{\PackageWarning{rorlink}{The defined optional argument is unknown, thus, set to blank.}{\ro:
48 }%
49 }%
50 \endinput
```
# <span id="page-2-9"></span>Change History

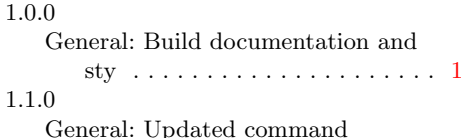

syntax and implementation of optional arguments for a black and white logo . . . . . . . . . . . . [1](#page-0-0)

# Index

Numbers written in italic refer to the page where the corresponding entry is described; numbers underlined refer to the code line of the definition; numbers in roman refer to the code lines where the entry is used.

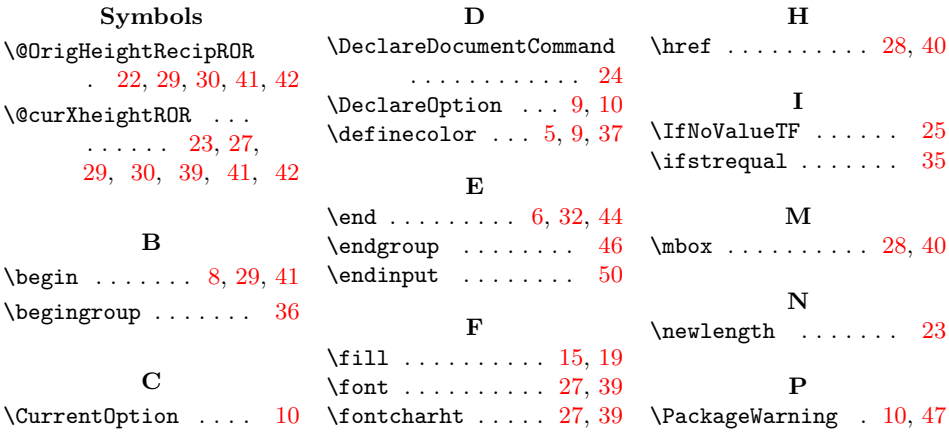

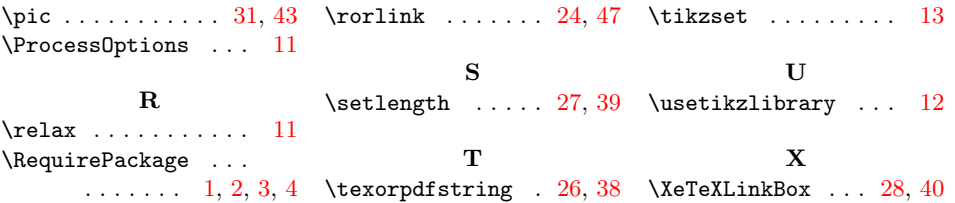